Walter Gander · Jiří Hřebíček

## **Solving Problems in Scientific Computing Using Maple a nd MATLAB<sup>6</sup>**

Fourth, Expanded and Revised Edition 2004

 $\mathcal{A} = \{x_1, x_2, \ldots, x_n\}$ 

With 161 Figures and 12 Tables

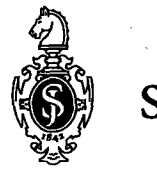

Springer

## **Contents**

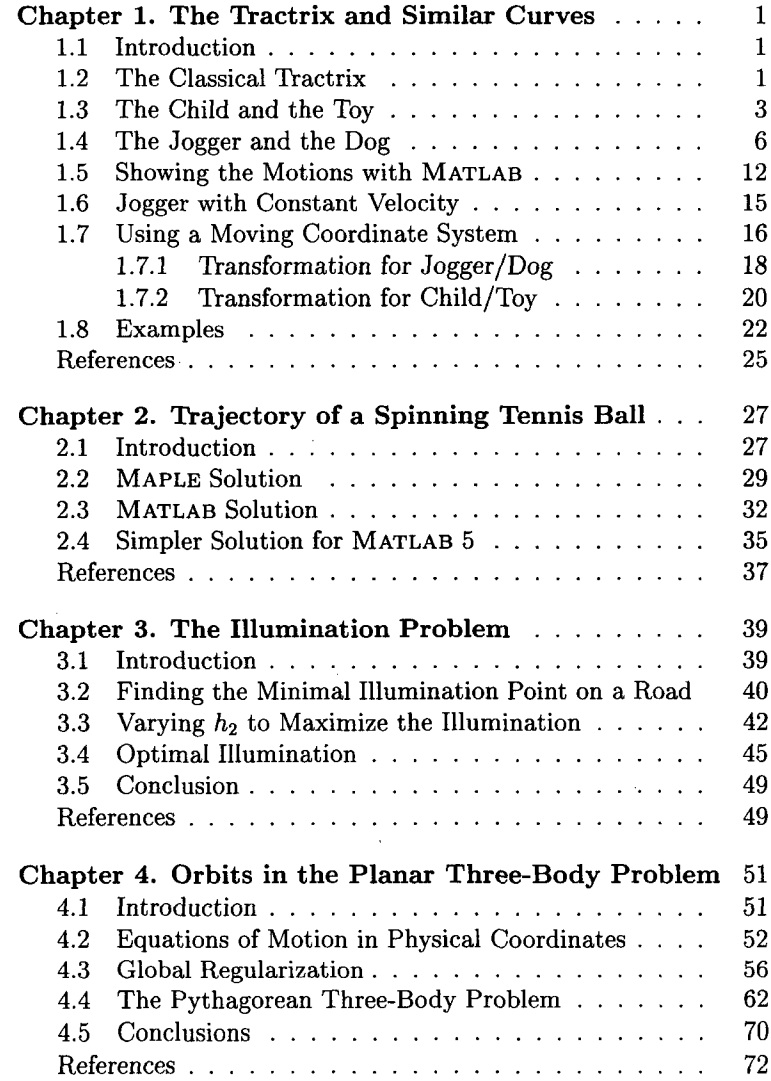

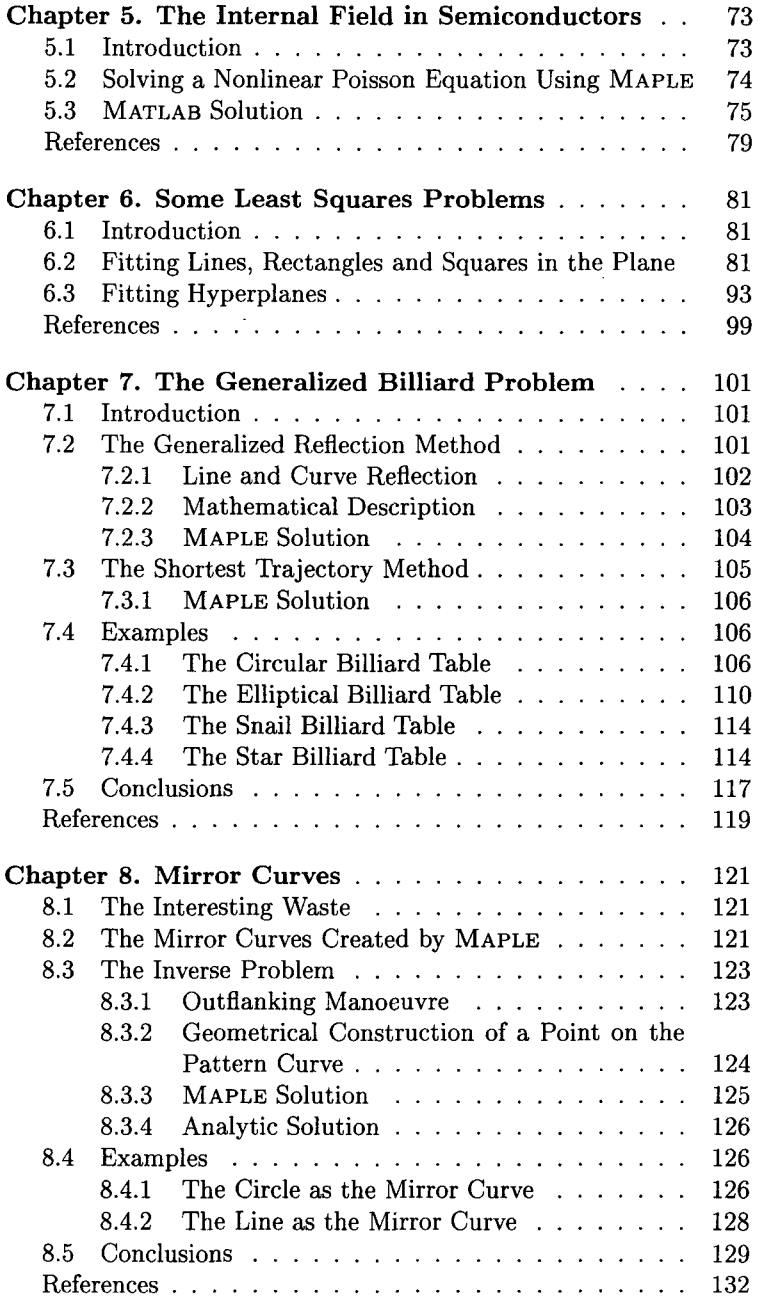

 $\hat{\boldsymbol{\epsilon}}$ 

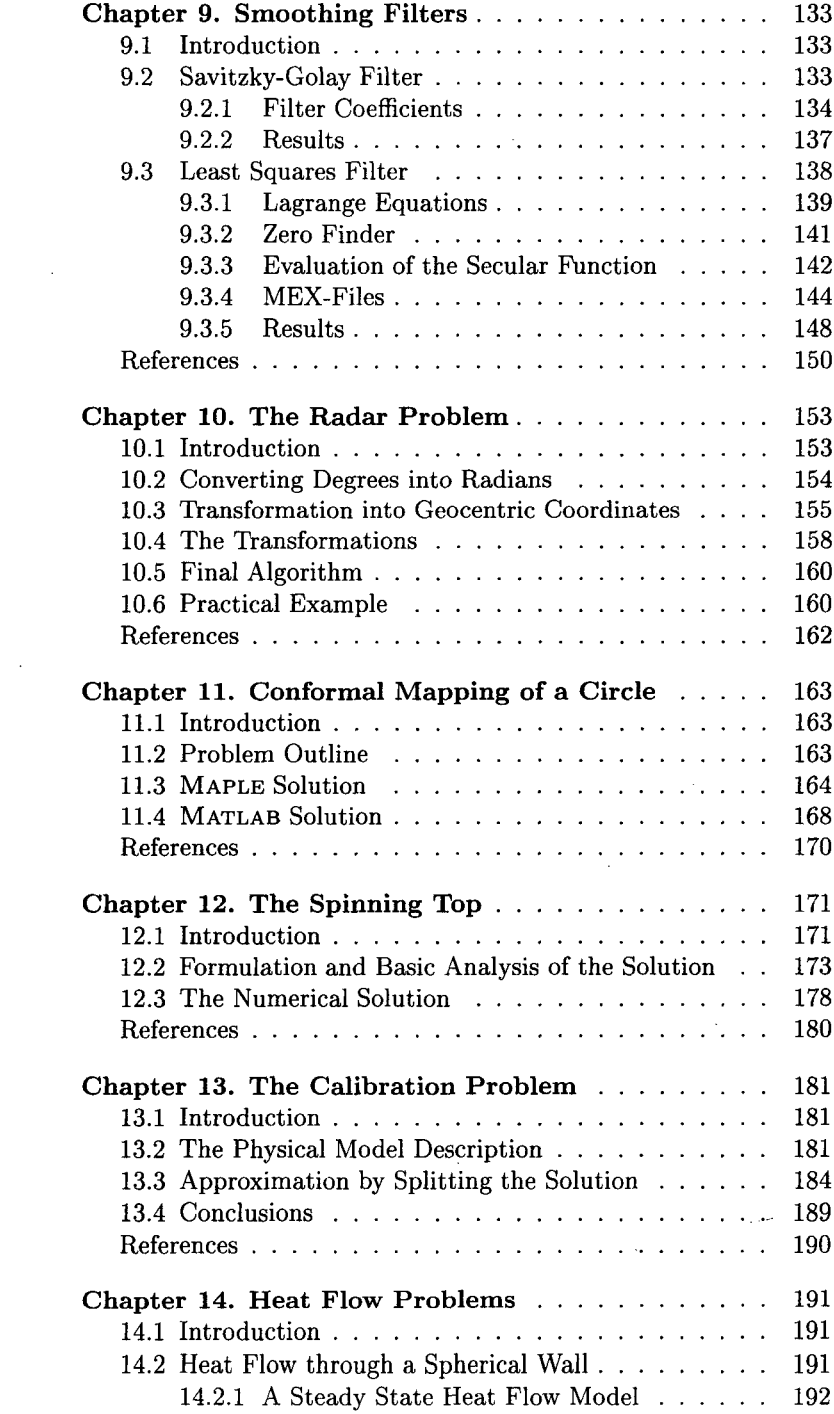

 $\sim$ 

 $\bar{\gamma}$ 

ţ

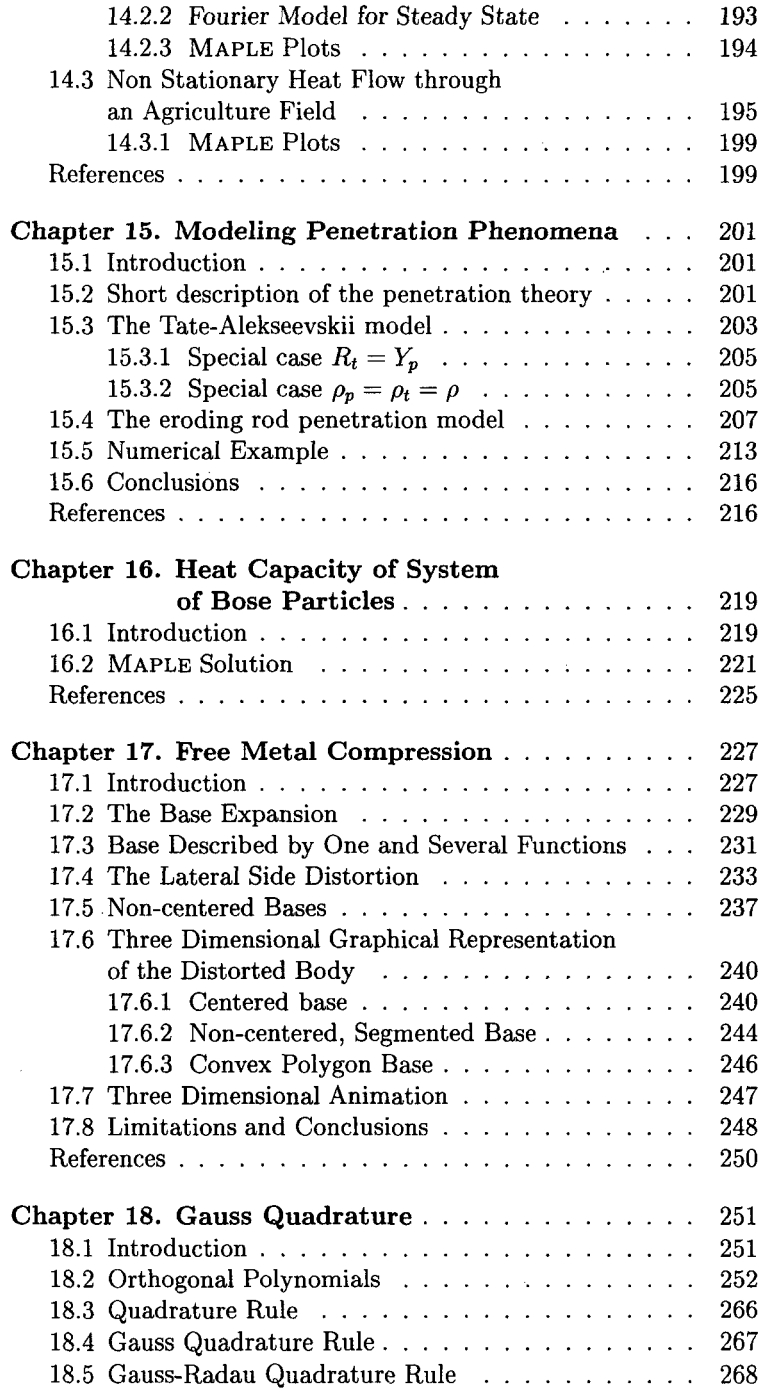

 $\ddot{\phantom{a}}$ 

 $\bar{z}$ 

 $\sim$ 

 $\ddot{\phantom{0}}$ 

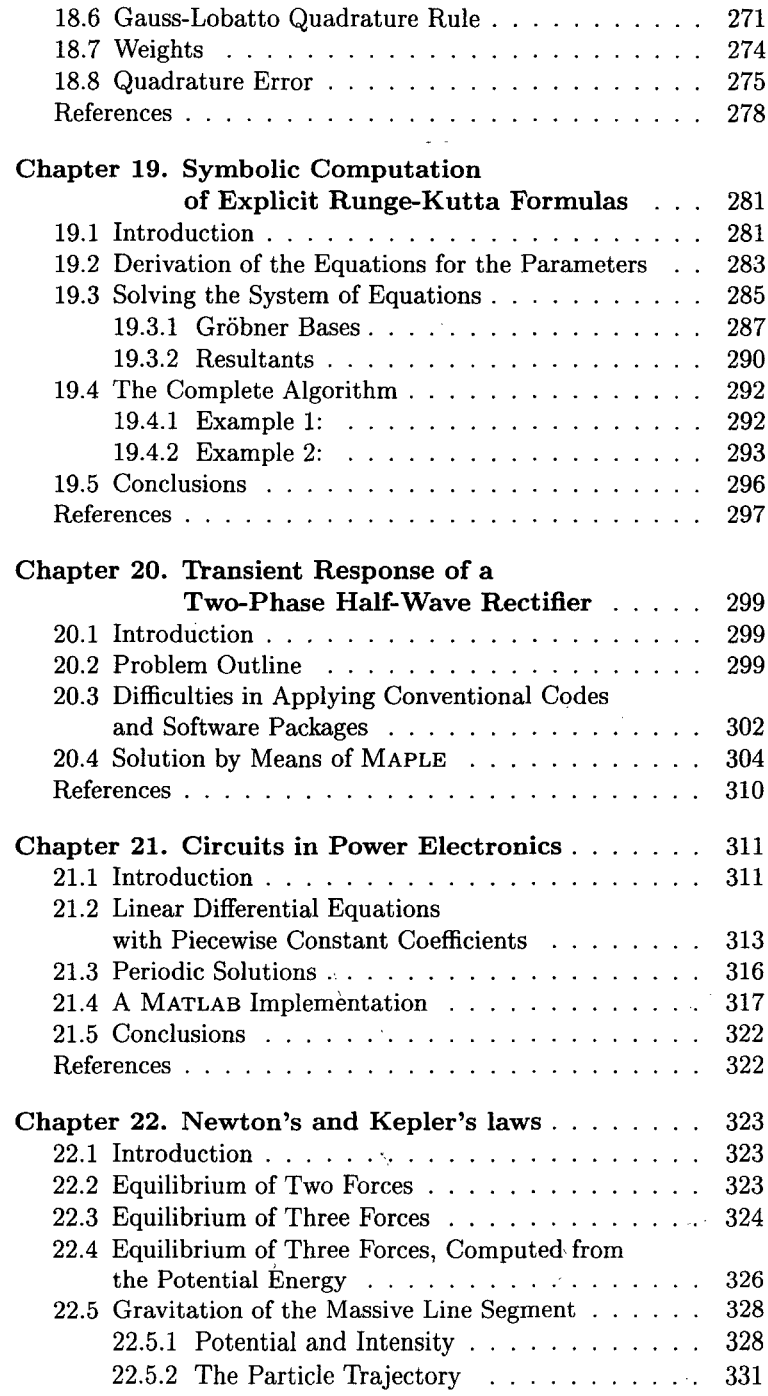

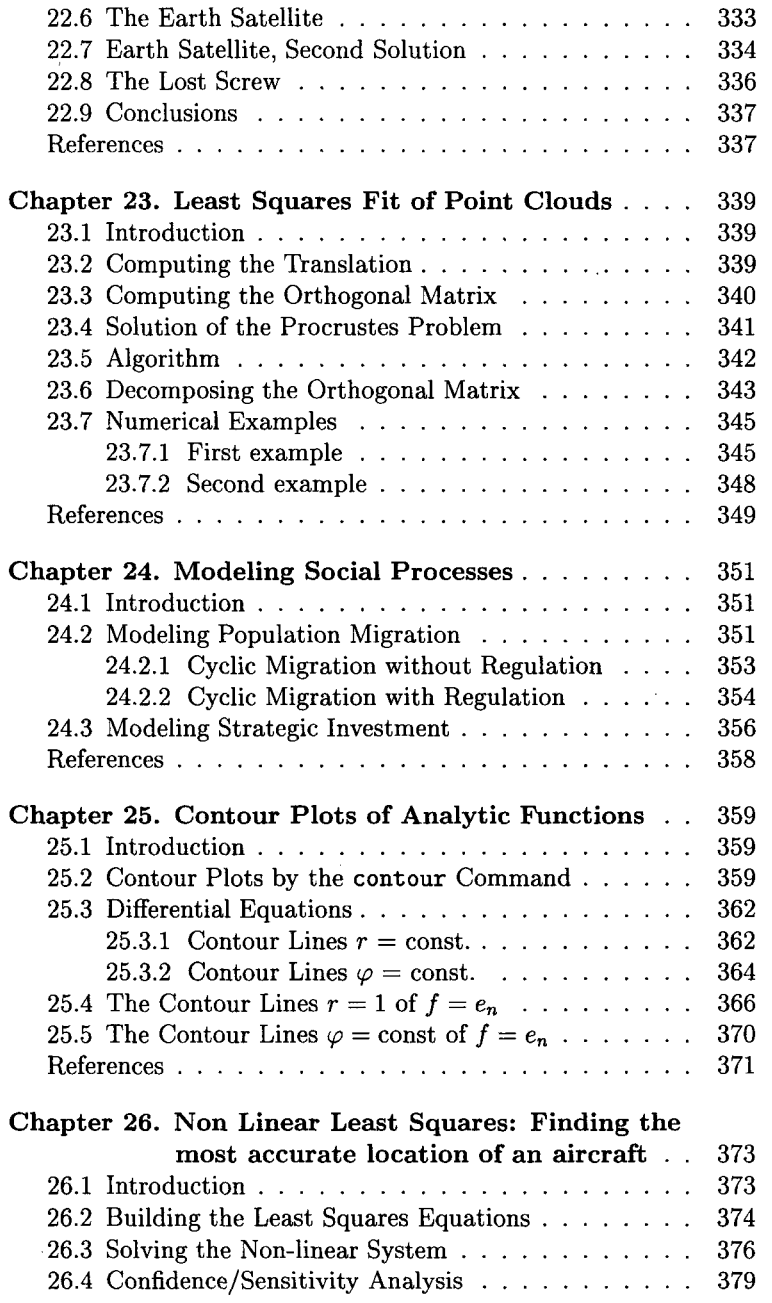

 $\cdot$ 

÷,

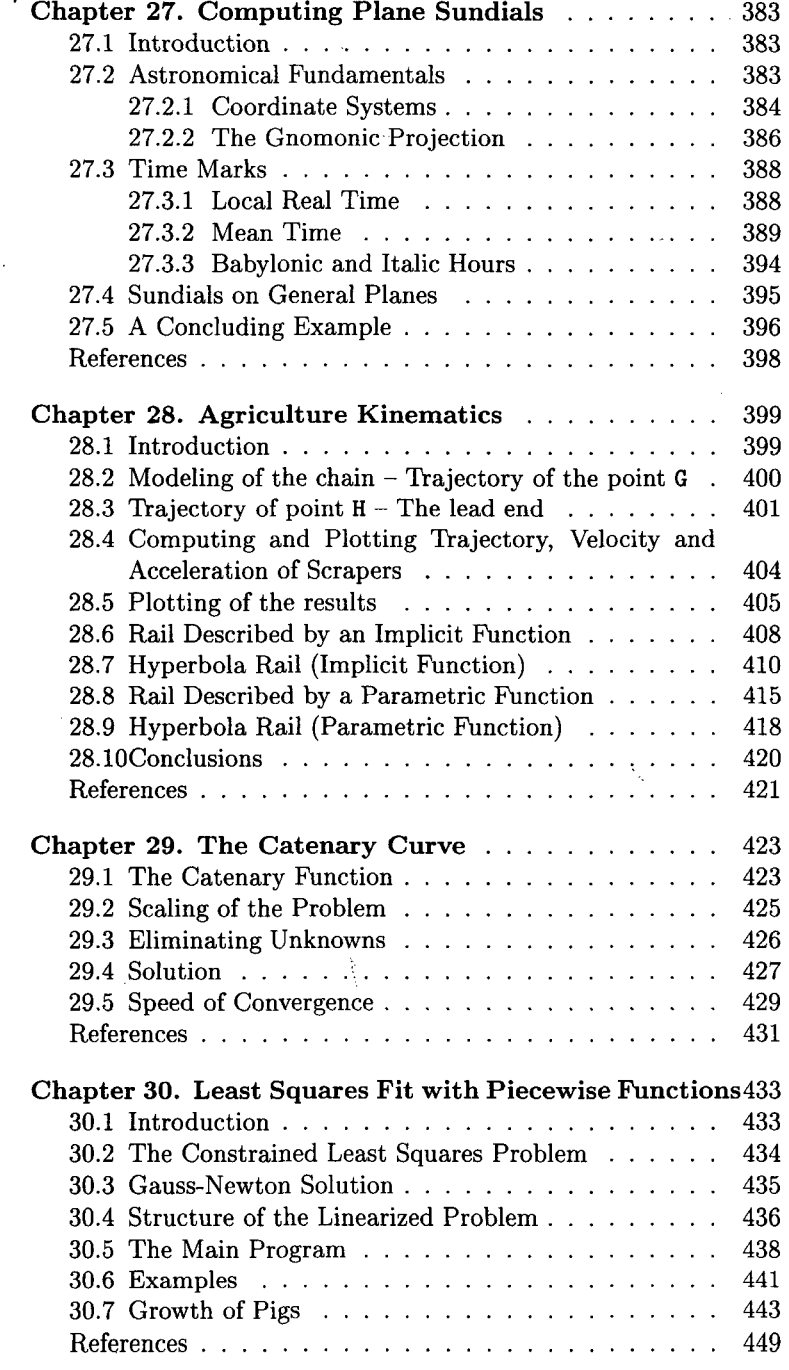

 $\epsilon$ 

Ň

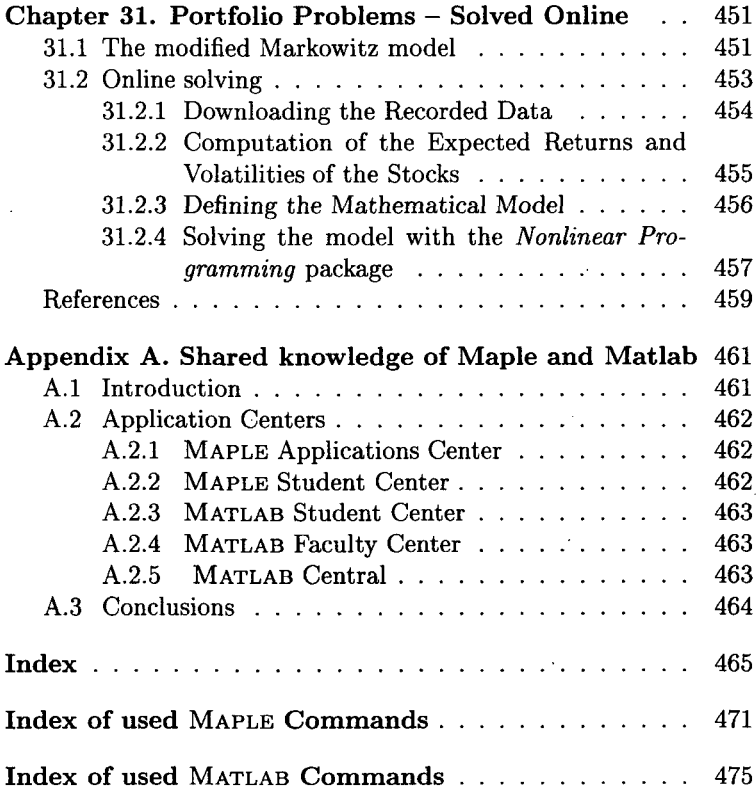

l,

 $\bar{z}$ 

 $\bar{\beta}$ 

 $\ddot{\phantom{0}}$ 

J.